# V90-DAC 32 Bit Digital To Analog Converter with 24 bit/96kHz Asynchronous USB **Instructions**

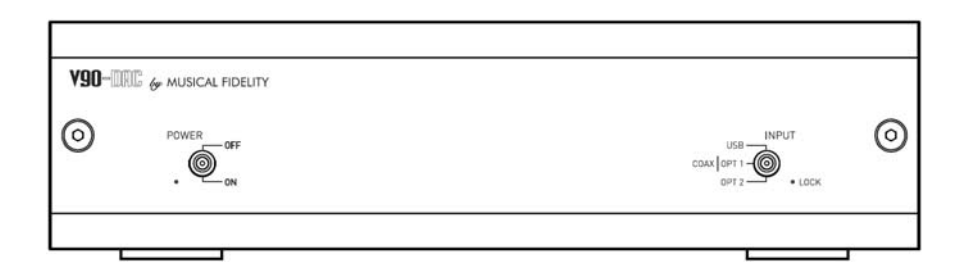

# Connections

All connections must be made before the mains adaptor is plugged in, and before any amplifier connected is switched on. Always switch off<br>the equipment attached to the V90-DAC before the equipment attached to the V90-DAC connecting/disconnecting power, changing leads or inputs.

## Digital coaxial inputs

 Using good quality digital RCA (SPDIF) leads (not supplied), connect the digital coaxial output from a digital audio source (e.g. CD player) to the V90-DAC COAXIAL socket.

## Digital optical inputs

Using good quality optical (TOSLINK) leads (not supplied), connect the digital optical output from a digital audio source (e.g. CD player) to the<br>V90-DAC **OPTICAL 2** socket (or **1** if **COAXIAL** input is not already used).

Note the COAXIAL and OPTICAL 1 inputs are a *shared* input. The unit will only respond to the first of these inputs to present a valid digital stream if both are used.

#### USB input

 A quality USB A-B cable is required to connect the unit to a computer. Plug the B (square) end into the socket in the back of the V90-DAC and the A (rectangle) end into a free USB socket on your computer. Set the input select switch to "USB".

Once the unit is plugged in and powered, the computer should detect the new hardware and install a generic driver automatically (No setup or driver disk required). The V90-DAC is then ready to play V90-DAC, CD or any other form of music file recognised by the *computer* 

## **Outputs**

 Make sure following the amplifier is turned off. Connect the V90-DAC left and right outputs to the line level inputs of the amplifier system.

## Power

 Plug the DC connector lead from the power supply unit into the V90- DAC's power inlet socket, and plug the adaptor itself into a convenient wall mains outlet. The blue LED will light to confirm the unit is ready for use, and the green LED should also be lit indicating presence of digital signal

Use Turn the volume on amplifier to normal listening levels, set the input selector switch to desired input, sit back and enjoy the music!

### Additional USB information

 On the host computer, a new mixer will be available, which is the default mixer whenever the DAC is plugged in. Use this mixer to select the source or adjust levels if required. CD, MP3, WAV files played on any software should now play through the DAC. This device has been designed to work with Windows 98, ME, 2000, XP, Vista, 7 and 8, Linux and Apple OS

The computer drivers for the USB input of the V90-DAC should install automatically. To check correct installation follow these steps:

## PC users

 Check the computer has picked up the device and is currently using it by clicking: (most Windows versions) Start

- 
- Settings Control panel
- Sounds and Multimedia
- Audio

Check "V90-DAC 24/96" appears under PREFERRED AUDIO DEVICE tab.

### Mac users

 Check the computer has picked up the device and is currently using it by clicking: (MAC OS X)

- System preferences
- Hardware
- Sound

 Check that "V90-DAC 24/96" is selected under the OUTPUT tab. If the computer's warning sounds/chimes are to played through the DAC, make sure it is selected under the SOUND EFFECTS tab too.

This device is a high speed serial data processor, and by its nature, requires a very high volume of USB bandwidth. It will benefit greatly from being the only device connected on its USB 'port'. Sharing the same port with other devices may cause unwanted artefacts such as dropouts or temporary loss of signal. This especially includes the use of the DAC on a USB hub/splitter alongside other USB components.

# Introduction

Thank you for purchasing the V90-DAC digital to analog converter. We sincerely hope that it will bring you many years of outstanding listening pleasure.

# Installation Precautions

Your new V90-DAC is designed and built to provide trouble-free performance, but as with all electronic devices, it is necessary to observe a few precautions:

 Do not use the V90-DAC near water. The unit must not be exposed to dripping or splashing and no objects filled with liquids. such as vases, must be placed on the unit. Keep the V90-DAC away from heat such as radiators. No naked flame sources, such as lighted candles, should be placed on the unit.

# Power Supply Note:

Only use approved *Musical Fidelity* DC power supply. The use of other adaptors or supplies could seriously damage the V90-DAC.

This Hi-fi product has been tested to ensure that its operation is not adversely affected by normal background levels of Radio Frequency Interference (R.F.I.), and that it does not itself generate excessive amounts of interference. However, if a problem persists, please contact your Musical Fidelity agent

Never open the case of the V90-DAC yourself, as this will invalidate the guarantee. Place all connecting cables where they are not likely to be walked on or trapped by items placed on them.

The V90-DAC will operate in accordance with its specifications within the following environmental range:

Temperature 5 to 45 degrees Celsius Humidity 10 to 90% non condensing

There are no user adjustments inside Please refer all service work to an authorised Musical Fidelity agent.

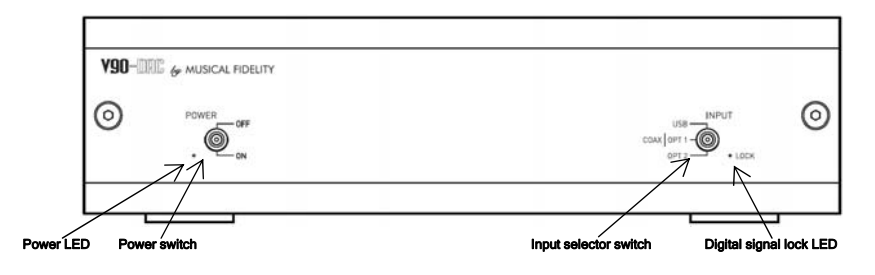

# RCA outputs Left and Right USB type "B" input socket COAX SPDIF input OPTICAL input 1 OPTICAL input 2 12V DC power socket

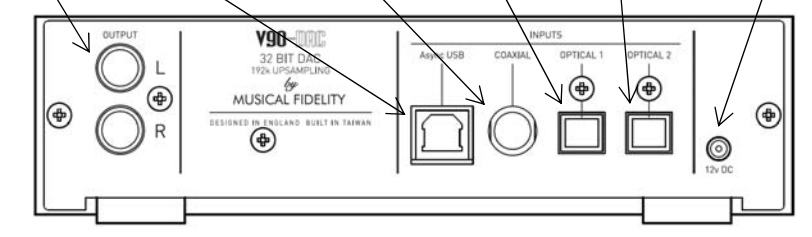

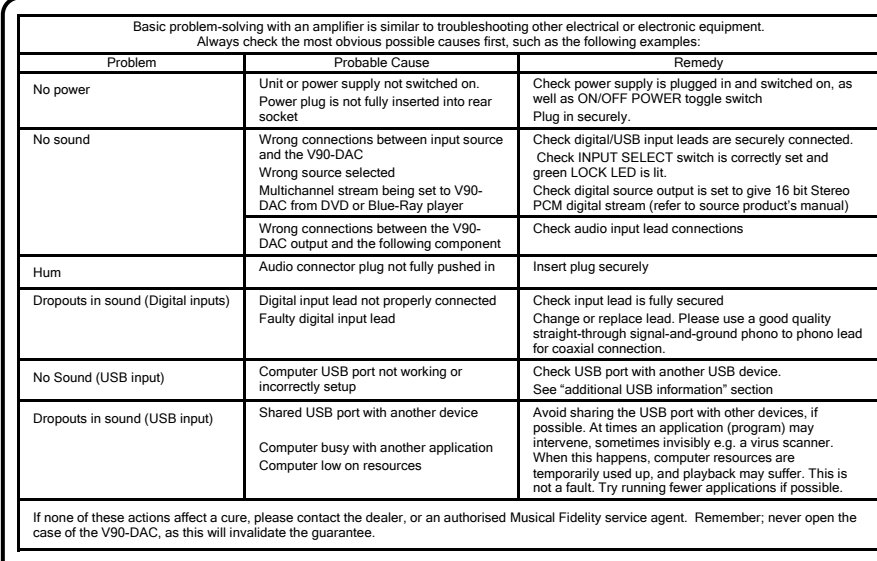

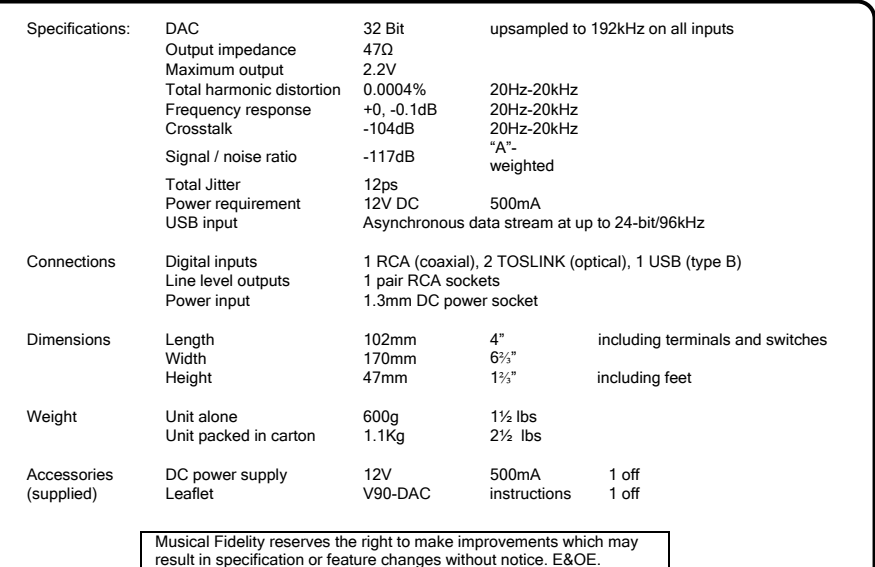

# **ID** Item disposal information for Europe

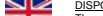

DISPOSAL The crossed out wheeled bin label that appears on the back panel of the product indicates that the product must not be disposed of as normal household<br>waste. To prevent possible harm to the environment please separate the product from<br>other waste to ensure that it can be recycled in an env acilities. f

DISPOSITION La poubelle sur roulettes barrées X, qui apparaît en logo sur le panneau arrière du produit, indique que celui-ci ne doit pas être traité comme un déchet<br>domestique commun. Afin de protéger l'environnement, ce produit électronique devra<br>être géré séparément et donc recyclé selon les nouvelles n concernés gouvernementaux ou votre point de vente pour l'élimination et l'enlèvement de déchets électroniques équipés de composants électroniques.

# **DISPOSAL**

**La etiqueta cruzada hacia fuera del compartimiento que aparece en el producto indica que aparece en el producto indica que el producto indica que el producto indica que el producto indica que el producto indica que el pro** normal de la casa. Para prevenir daños posible al ambiente separe por favor el producto de otras basura para asegurarse de que puede ser reciclada de una manera ambientalmente segura. Entre en contacto por favor a su oficina gu bernamental local o a su minorista para las instalaciones disponibles de la colección.

RIFIUTI L'etichetta del cassonetto barrato riportato sul retro dell'apparecchio indica che il prodotto non deve essere smaltito tramite la procedura normale di smaltimento dei rifiuti domestici. Per evitare eventuali danni all'ambiente, separare questo prodotto da altri rifiuti domestici in modo che possa venire riciclato in base alle<br>procedure di rispetto ambientale. Per maggiori dettagli sulle aree di raccolta<br>disponibili, contattate l'ufficio govenativ

FACHGERECHTE ENTSORGUNG: Das auf der Geräterückseite angebrachte Label deutet darauf hin, dass das Produkt nicht mit konventionellem Hauskehricht entsorgt werden darf. Um<br>Schäden und Verschmutzungen an Umwelt und Mensch zu vermeiden, muss das<br>Produkt fachgerecht entsorgt und von anderem Abfall getrennt werden. Wende AFVAL<br>
Her Label op de achterzijde van dit apparaat, een afvalbak op wielen met<br>
leen kuis doorgehaald, geeft aan dat dit apparaat niet samen met gewoon<br>
huishoudafval mag worden weggegooid. Om mogelijke schade aan onze<br>
l

reinigingsdienst of met uw elektronica leverancier.

HÄVITTÄMINEN<br>Tiinuksattua jäteastiaa kuvaava tarra tuotteen takalevyssä kertoo, että<br>tuotetta ei saa käsitellä normaalina talousjätteenä. Ympäristön suojelemiseksi on tuote<br>pidettävä erillään muusta jätteestä ja se on kier kierrätyskeskuksen löytämiseksi.

gerecycled. Neem voor beschikbare inzamelplaatsen contact op met uw gemeentelijke

AFSKAFNING<br>Indian and end en skraldespand med kryds over på bagsiden af apparatet<br>Indikerer at dette produkt ikke må kasseres som normal husholdningsaffald. For at<br>forebvoge mulig skade på miliøet. bedes De separere dette sikre at det bliver genbrugt på en miljørigtig måde. Kontakt venligst de lokale<br>myndigheder eller din forhandler for oplysning om nærmeste tilgængelige<br>opsamlingssted[forelektronikaffald.

ΤΟ ΔΙΑΔΙΚΑΣΙΑ ΑΠΟΡΡΙΨΗΣ<br>ΠΟΡΡΙΜΑΤΟΝ ΣΤΗΝ ΜΕ ΤΟΝ ΔΙΑΓΕΓΡΑΜΜΕΝΟ ΤΡΟΧΗΛΑΤΟ ΚΑΔΟ<br>ΑΠΟΡΡΙΜΑΤΟΝ ΣΤΗΝ ΠΙΣΟ ΟΨΗ ΤΟΥ ΜΗΧΑΝΗΜΑΤΟΣ ΛΗΛΟΝΕΙ ΟΤΙ ΤΟ ΠΡΟΙΟΝ ΑΥΤΟ ΔΕΝ ΠΡΕΠΕΙ ΝΑ ΔΙΑΧΕΙΡΙΣΘΕΙ ΣΑΝ ΣΥΝΗΘΙΣΜΕΝΟ ΟΙΚΙΑΚΟ ΑΠΟΒΛΗΤΟ. ΠΡΌΣ ΑΠΟΦΥΓΗ ΕΝΔΕΧΟΜΕΝΗΣ ΕΠΙΒΑΡΥΝΣΗΣ ΤΟΥ<br>ΠΕΡΙΒΑΛΛΟΝΤΟΣ,ΞΕΧΩΡΙΣΤΕΤΟ ΠΡΟΙΟΝ ΑΠΟΤΑ ΑΛΛΑ ΑΠΟΡΡΙΜΑΤΑ ΩΣΤΕ<br>ΝΑ ΕΞΑΣΦΑΛΙΣΘΕΙ Η ΑΝΑΚΥΚΛΩΣΗ ΤΟΥ ΜΕ ΤΟΝ ΠΡΕΠΟΝΤΑ ΤΡΌΠΟ.<br>ΠΑΡΑΚΑΛΟΥΜΕ ΝΑ ΕΠΙΤΟΙΚΩΝΗΣΕΤΕΙ ΜΕ ΤΗΝ ΤΟΠΙΚΗ ΥΠΗΡΕΣΙΑ<br> ΛΕΠΤΟΜΕΡΕΙΕΣ.

# **AUSICAL FIDEL**

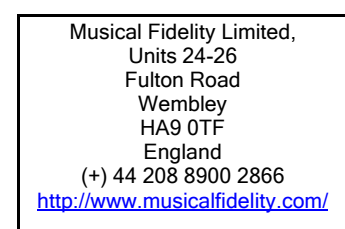

*Manual issue 01* 

 $|C \epsilon|$